# Programação Paralela e Concorrente com Linguagens Funcionais

MCZA020-13 - Programação Paralela

Emilio Francesquini [e.francesquini@ufabc.edu.br](mailto:e.francesquini@ufabc.edu.br)

Junho de 2020

Centro de Matemática, Computação e Cognição Universidade Federal do ABC

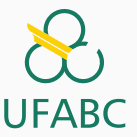

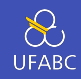

1

- Estes slides foram preparados para o curso de Programação Paralela da UFABC.
- Este material pode ser usado livremente desde que sejam mantidos, além deste aviso, os créditos aos autores e instituições.

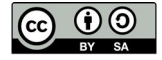

<span id="page-2-0"></span>[Programação Concorrente com](#page-2-0) [Estado Compartilhado](#page-2-0)

Estimando  $\pi$ 

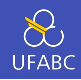

$$
\pi = 4\left(1 - \frac{1}{3} + \frac{1}{5} - \frac{1}{7} \ldots + (-1)^n \frac{1}{2n+1} + \ldots\right)
$$

 double factor = 1.0; double sum = 0.0; for (i = 0; i < n; i ++, factor = −factor) { sum += factor/(2\*i +1); } pi = 4.0\*sum;

## Uma função para  $\pi$  utilizando threads

```
1 void* Thread sum(void* rank) {
2 long my rank = (\text{long}) rank;
3 double factor;
4 long long i;
5 long long my n = n/thread count;6 long long my first i = my + my + may rank;
7 long long my last i = my first i + my n;
8
9 if (my first i \times 2 == 0)
10 factor = 1.0;
11 else
12 factor = -1.0;
13 for (i = my\_first_i; i < my\_last_i; i++, factor=-factor)14 sum += factor/(2*1+1):
15
16 return NULL;
17 }
```
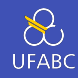

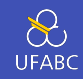

 Não é a fórmula que converge mais rápido, ela precisa de muitos termos para chegar a uma boa precisão.

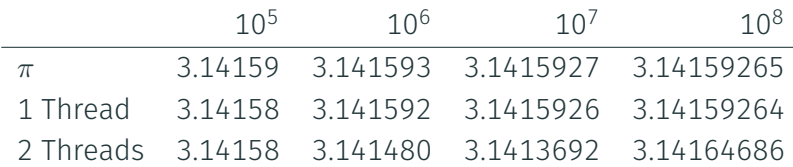

▶ Note que conforme n cresce, a estimativa com 1 thread melhora

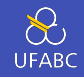

Há uma região crítica (ou seção crítica, *critical section*) do código que precisa ser protegida.

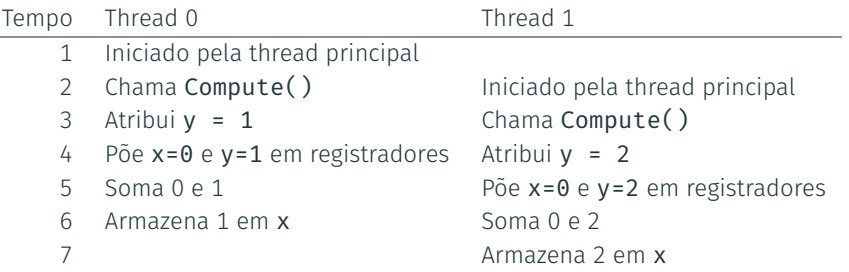

#### Versão da soma usando mutexes

**UFABC** 

```
1 void* Thread sum(void* rank) {
```
- 2 **long** my rank =  $(\text{long})$  rank;
- <sup>3</sup> double factor; long long i;

```
4 long long my n = n/thread count;
```
5 long long my first  $i = my new$  rank;

```
6 long long my last i = mv first i + mv n;
```

```
7 double my sum = 0.0;
```

```
8 if (my first i % 2 == 0)
```

```
9 \qquad \qquad factor = 1.0:
```
#### <sup>10</sup> else

```
11 factor = -1.0;
```
12 for (i = my first i; i<my last i; i++, factor=-factor)

```
13 my sum += factor/(2*i+1);
```
14 pthread mutex lock(&mutex);

```
15 Sum += my sum;
```
<sup>16</sup> pthread\_mutex\_unlock(&mutex);

#### 17 return NULL;

```
18 }
```
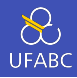

- Há um compartilhamento de recursos (variáveis/memória, dispositivos, ...)
- Estabelece-se um mecanismo de controle e sincronização de acesso a esses recursos
	- $\blacktriangleright$  Travas (locks, mutexes, futexes, ...)
	- $\blacktriangleright$  Semáforos
	- $\blacktriangleright$  Monitores

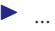

#### Processos e Threads

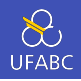

- Processos e Threads são a maneira do sistema operacional representar execuções concorrentes
	- ▶ Logo nada mais natural que as linguagens de programação mapeiem estes conceitos

Threads são utilizados pela maior parte das linguagens tradicionais

- $C/C++$
- Java
- **Python**
- $\blacksquare$  C#

…

 $\blacksquare$  Ruby

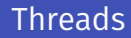

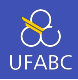

- Threads, por definição, compartilham os recursos do processo ao qual pertencem com as demais threads do mesmo processo.
	- $\blacktriangleright$  Exigem mecanismos de sincronização para acesso aos recursos compartilhados para garantir
		- **A** Corretude
		- **O** Consistência
	- ▶ Funcionam através de modificações de estado compartilhado.

*"Programas multi-threaded não triviais são incompreensíveis para um ser humano…"*

Edward A. Lee, The Problem with Threads

#### Entram em cena: linguagens funcionais

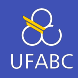

- Como escrever o mesmo código em uma linguagem funcional?
	- ▶ Em uma linguagem funcional programas são avaliações de funções matemáticas que não alteram estados.
	- $\blacktriangleright$  Dados são imutáveis!

```
foo(X, Y) ->
2 \quad Z = \theta.
3 Z = X + Y, %% Ilegal em Erlang (Detecção em RT)
4 Z.
```
**Pense em declarações matemáticas. Faria sentido dizer que**  $x = 3$  **para logo** em seguida dizer  $x = x + 1$ ? Esse é o espírito de linguagens funcionais.

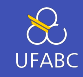

- Como dados são imutáveis, o valor da avaliação de uma função depende exclusivamente do valor de seus parâmetros.
	- $\blacktriangleright$  Transparência referencial.
	- In Isso significa que qualquer valor pode ser substituído por uma expressão equivalente (e vice-versa) sem que o comportamento do programa se altere.
	- $\blacktriangleright$  Isso também significa que implementar uma função que incrementa (ou altera de qualquer forma o valor de) uma variável é impossível.
	- ▶ Uma outra consideração é que variáveis não deveriam ser chamadas de variáveis já que seu valor nunca varia.
- Sendo assim, como implementar um laço? (Não pode variar o i)

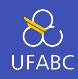

Versão sequencial (agora em Haskell):

```
1 pi :: Int \rightarrow Double
2 pi n = 4 * pi' n
3 where
4 pi' \theta = 15 pi' i =
6 parcela + pi' (i - 1)7 where
8 \qquad \qquad sinal = if even i then 1 else -1
9 parcela = sinal / fromIntegral (2 * i + 1)
```
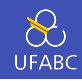

```
1 pi :: Int \rightarrow Double
2 pi n =
3 \times 4 \times (parses - impares)4 where
5 soma ls = sum [1 / from Integral(2 * i + 1) | i < -ls]6 pares = soma [0,2..n]7 \quad \text{impares} = \text{Soma} [1,3..n]
```
 $1$  pi(N)  $\rightarrow$ 

```
2 Soma = fun (Ls) \rightarrow lists:sum([1 / (2 \star I + 1) || I <- Ls]) end,
```
- 3 Pares =  $Soma(lists:seq(0, N, 2))$ ,
- 4 Impares =  $Soma(**lists:seq(1, N, 2)**),$
- $5$  4  $\star$  (Pares Impares).

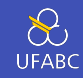

Equivalente em Erlang:

```
1 pi :: Int -> Double
2 pi n =3 \t 4 * fold (+) 0 (map f [0..n])4 where
5 f i = (if even i then 1 else -1)
6 / fromIntegral (2 * i + 1)5 end.
                                      6
                                      7 pi(N) ->
                                      11 end,
                                      12 \qquad \qquad \Theta,
```

```
1 sinal(I) \rightarrow2 case even(I) of
3 true -> 1;
4 false -> -18 \times 4 \times \text{lists:fold}9 fun(X, Soma) \rightarrow10 \sinh(X) / (2 * X + 1) + \text{Soma}13 lists:seq(0, N)).
```
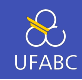

- Mesmo nas linguagens imperativas, diante da dificuldade de se utilizar threads corretamente, passou-se a procurar alternativas
	- $\blacktriangleright$  Trocas de mensagens
		- MPI
		- Modelo de Atores (vindo do mundo funcional)
	- $\blacktriangleright$  Memória transacional
	- $\blacktriangleright$  Dataflow

# <span id="page-17-0"></span>[O Modelo de Atores](#page-17-0)

### O Modelo de Atores

**UFABC** 

Proposto originalmente por Hewitt *et al.* em 1973 e, mais tarde generalizado para concorrência em 1986 por Agha

- Baseado em princípios muito simples
	- $\blacktriangleright$  Troca de mensagens assíncronas
	- $\blacktriangleright$  Recepção seletiva de mensagens
	- I Área de memória (*heap*) e laço de eventos privados

**Leve** 

- $\triangleright$  Criado em quantidades excedendo o número de núcleos de processamento
- ► Desacopla o número de atores do hardware

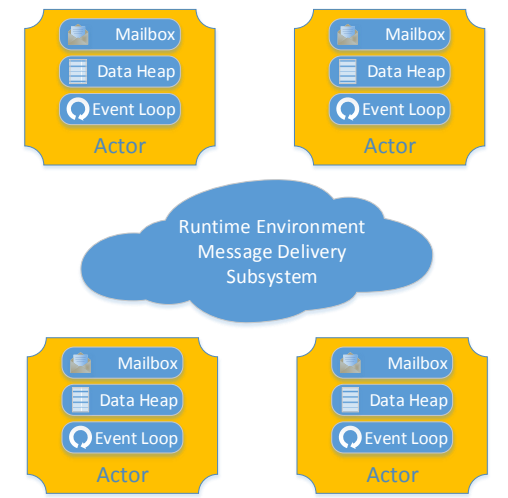

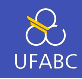

- Têm a sua disposição ambientes de execução leves com distribuição automática e transparente de carga
- São altamente otimizados para máquinas com memória compartilhada
- São muito utilizados
	- ► Linguagens: Erlang, Elixir, Scala, Akka, Kilim, Salsa, ...
	- ▶ Applications: WhatsApp, Facebook Chat, Chef Server, Twitter, CouchDB, ...
	- $\blacktriangleright$  Atendem milhares de clientes simultaneamente em serviços dedicados executando em máquinas poderosas

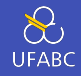

- Atores em vez de objetos
- Não há estado compartilhado entre atores
- Toda comunicação se dá por trocas de mensagens assíncronas
	- **As mensagens são imutáveis**
- Caixas postais podem fazer um buffer das mensagens recebidas
	- ► É o único canal de comunicação com um ator e age como uma fila com múltiplos produtores e um único consumidor

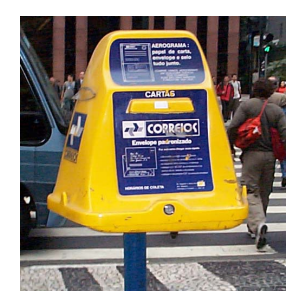

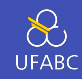

- Reagir a alguma mensagem recebida executando um comportamento
	- $\blacktriangleright$  Eles podem apenas alterar o próprio estado
	- ▶ …ou mandar mensagens para outros atores.
- Modelo muito mais natural do que o modelo orientado a objetos!
	- ► Você é capaz de mudar o estado de algo na cabeça do seu colega? Isto é feito por compartilhamento de estado ou por troca de mensagens?
- Como os atores nunca compartilham o estado, nunca precisam competir por travas para acessar recursos compartilhados

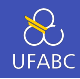

Os ambientes de execução do modelo de atores podem ser divididos em 2 principais categorias:

- **Baseados em threads** 
	- ▶ Tem limitações sobre o número de atores e deixa a cargo do sistema operacional o escalonamento dos atores
- Baseados em eventos
	- ► Compostos de filas simples ou múltiplas de onde um pool de threads obtém as tarefas a serem executadas
	- $\triangleright$  Sistemas operacionais ainda não estão tão otimizados quanto poderiam para dar suporte a este tipo de aplicações

#### Single Run-Queue

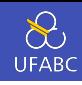

#### Single Run-Queue

- Utilizado por Akka, Kilim, e VMs antigas de Erlang
- Pode se tornar um gargalo no desempenho

### ■ Não garante soft-affinity

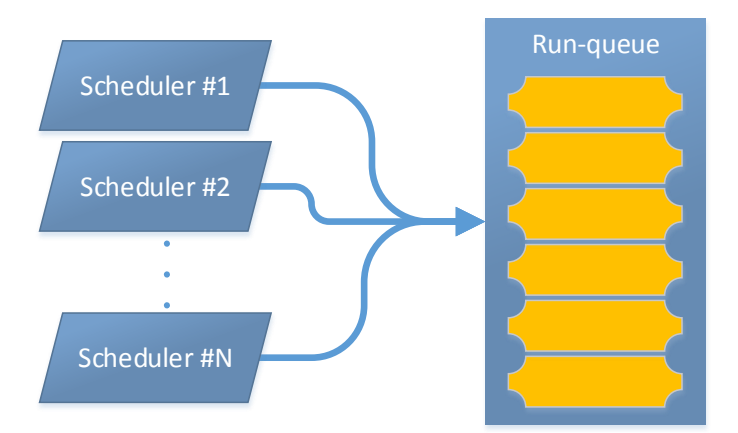

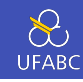

#### Mulitple Run-Queues

- Utilizado por Erlang, Kilim
- Colocação inicial/soft affinity
- Balanceamento de carga (baseado no tamanho das filas)
- Work stealing

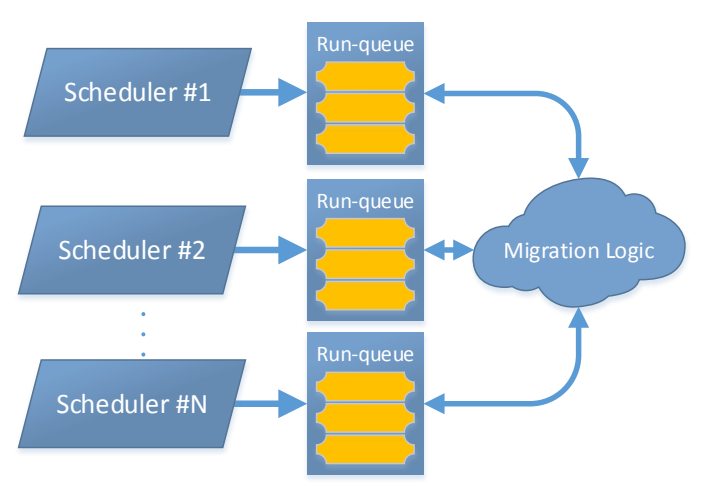

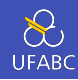

- Fricson AXD 301 switch
	- $\triangleright$  Milhões de chamadas por minuto, 99,99999999% uptime
- Aplicação de chat do Facebook
- Servidores do Whatsapp
- RabbitMO
	- ▶ AMQP de alto desempenho, 400.000 mensagens por segundo
- CouchDB
- Ejabberd XMPP server jabber.org

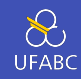

#### Benefícios do modelo de atores

- Mais fácil de entender sistemas não triviais
- Nível de abstração alto
- Evita (ou facilita evitar)
	- $\triangleright$  Condições de corrida
	- $\blacktriangleright$  Impasses
	- $\blacktriangleright$  Starvation
	- $\blacktriangleright$  Live locks
- Computação distribuída

<span id="page-27-0"></span>[Aproximação por trapézios](#page-27-0)

## Aproximação trapezoidal

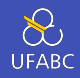

- A ideia é aproximar o valor da integral de uma função *f*(*x*) através da soma das áreas de um número crescente de trapézios
- Quanto maior o número de trapézios
	- $\blacktriangleright$  Melhor a aproximação
	- $\blacktriangleright$  Maior custo computacional

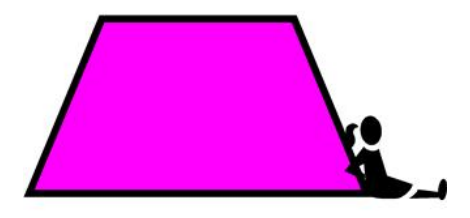

### Aproximação trapezoidal

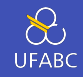

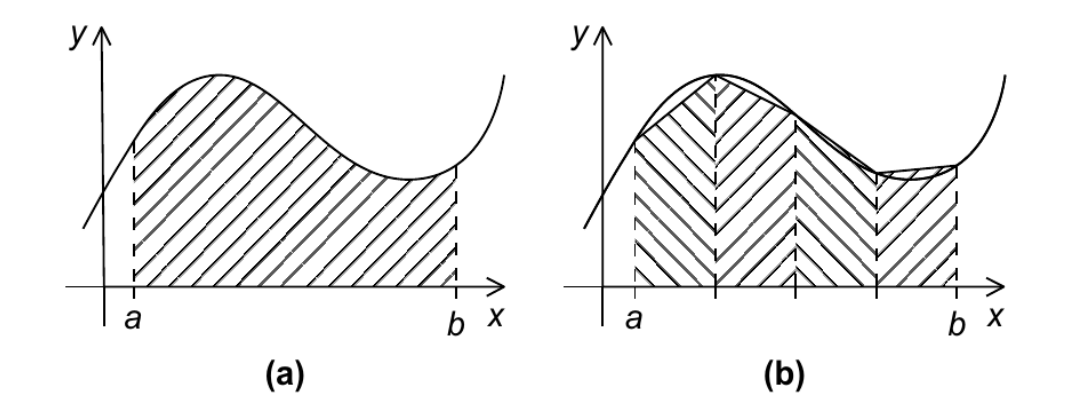

26

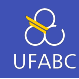

**•** Área de um trapézio  $=$   $\frac{h}{2}$  $\frac{n}{2}[f(x_i) + f(x_{i+1})]$ 

$$
\bullet \quad h = \frac{b-a}{n}
$$

$$
x_0 = a, x_1 = a + h, x_2 = a + 2h, ..., x_{n-1} = a + (n-1)h, x_n = b
$$

\n- Soma de todas as áreas dos trapézios
\n- $$
= h[f(x_0)/2 + f(x_1) + f(x_2) + \ldots + f(x_{n-1}) + f(x_n)/2]
$$
\n

#### Aproximação trapezoidal - Um trapézio

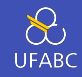

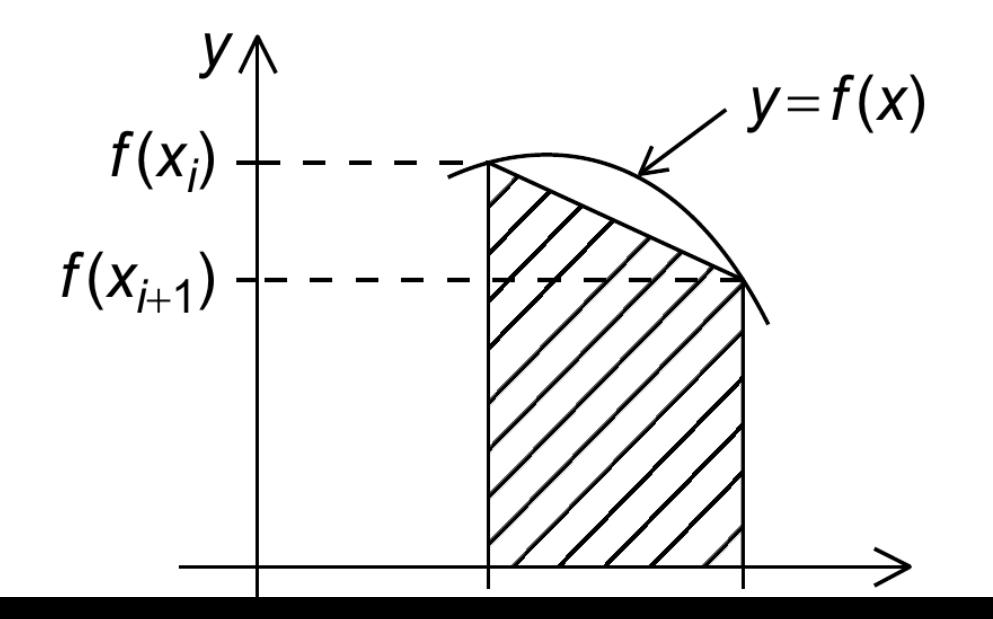

28

```
/* Input: a, b, n */h = (b - a)/n;
approx = (f(a) + f(b))/2.0;
for (i = 1; i \le n - 1; i++)x i = a + i * h;
   approx += f(x i);}
approx = h * approx;
```
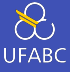

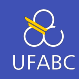

```
1 -module(trap).
```

```
2 -export([main/1, go/6, trap/4, trapFold/4]).
```

```
3
```

```
4 -mode(native).
```

```
5
```

```
6 f(X) ->
```

```
7 \times X \times X.
```
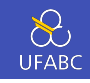

```
1 trap(Left, Right, TrapCount, BaseLen) ->
2 BaseLen * trap2(
3 Left, Right, TrapCount, BaseLen,
4 (f(\text{Left}) + f(\text{Right})) / 2.0, 1).
5
6 trap2 (Left, Right, TrapCount, BaseLen, Estimate, I)
7 when I < TrapCount \rightarrow8 Estimate2 = Estimate + f(\text{Left} + I \times \text{BaseLen}).9 trap2 (Left, Right, TrapCount, BaseLen, Estimate2, I + 1);
10 trap2 (\, -1, -1, -1, Estimate, ) ->
11 Estimate.
```
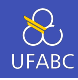

```
1 trapFold (Left, Right, TrapCount, BaseLen) ->
P_2 F = fun (I, Acc) -> Acc + f(Left + I * BaseLen) end,
3 \qquad L = \text{lists:seq}(1, \text{ TrapCount} - 1),4 PartialInt = lists: foldl(F, (f(Left) + f(Right)) / 2.0, L),
5 BaseLen * PartialInt.
```
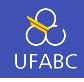

```
_1 main([A, B, N, P]) ->
2 A2 = list to float(atom to list(A)),
3 B2 = list to float(atom to list(B)),
4 N2 = list to integer(atom to list(N)),
5 P2 = list to integer(atom to list(P)),
6 H = (B2 - A2) / N2.
7 Ranks = lists:seq(0, P2 - 1).
8
9 [spawn(trap, go, [self(), Rank, A2, N2, H, P2]) || Rank <- Ranks],
10 Int = lists:sum([getResults(Rank) || Rank <- Ranks]),
11
12 io:fwrite(io lib:format("~.16f\n", [Int])),
13 init: stop().
```
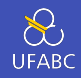

```
1 go (Src, Rank, A, N, H, P) \rightarrow2 LocalN = N div P,
3 LocalA = A + Rank * LocalN * H.
4 LocalB = LocalA + LocalN * H.
5 %% Descomente a linha abaixo para usar a outra implementação
6 %% LocalInt = trap (LocalA, LocalB, LocalN, H),
7 LocalInt = trapFold (LocalA, LocalB, LocalN, H),
8 Src ! [Rank, LocalInt].
9
10 getResults (From) ->
11 %% Pode-se esperar na ordem para garantir resultados sempre iguais
12 %% receive [From, Val] ->
13 receive \lceil , Val] -> %% Ou em qualquer ordem
14 Val
```
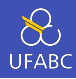

Para compilar e rodar faça:

- \$ erlc trap.erl
- <sup>2</sup> \$ erl -noshell -s trap main A B N P
	- O código completo está disponível em: [http://professor.ufabc.edu.br/~e.francesquini/2019.q1.pp/](http://professor.ufabc.edu.br/~e.francesquini/2019.q1.pp/files/codigo/trap_atores.html) [files/codigo/trap\\_atores.html](http://professor.ufabc.edu.br/~e.francesquini/2019.q1.pp/files/codigo/trap_atores.html)

# <span id="page-39-0"></span>[Fractal](#page-39-0)

# Conjunto de Mandelbrot

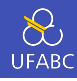

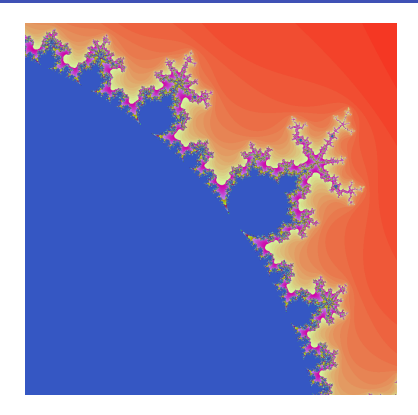

- Por questão de tempo, não vamos entrar nos detalhes. O código fonte completo está disponível na minha página.
- Considere apenas que há uma função calculate pixel que dados X e Y devolve a cor do pixel naquele ponto.  $36$

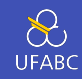

```
1 calculate_image (Mandel) ->
2 Size = Mandel#mandel.size,
3 [calculate pixel(Mandel, X, Y) ||
X \leftarrow \text{lists:seq}(1, \text{ Size}), Y \leftarrow \text{lists:seq}(1, \text{ Size}).
```
### ■ Queremos paralelizar este código!

 Como no exemplo do trapézio, é preciso decidir como quebrar as tarefas entre os trabalhadores.

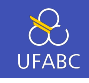

```
1 calculate image (Mandel) ->
2 Size = Mandel#mandel.size,
3 Orig = self().
4 [spawn link(fun () -> calculate column (X, Mandel, Orig) end) ||
5 \times \leftarrow \text{lists:seq}(1, \text{ Size}),
6 lists:flatten(array:to list(rcv columns(array:new(Size), Size))).
7 rcv columns(Columns, 0) ->
8 Columns;
9 rcv columns(Columns, Remaining) ->
10 receive
11 {Column, Pixels} ->
12 rcv columns (array:set(Column - 1, Pixels, Columns), Remaining -1)
13 end.
14 calculate column (Column, Mandel, Orig) ->
15 Pixels = [calculate pixel(Mandel, Column, Y) ||
16 Y <- lists:seq(1, Mandel#mandel.size)],
17 Orig ! {Column, Pixels}. 38
```
# <span id="page-43-0"></span>[Paralelismo Monádico](#page-43-0)

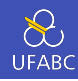

Considere a implementação ingênua de fibonacci:

```
fib :: Integer -> Integer
\mathbf{1}fib 0 = 0\overline{2}fib 1 = 1\overline{3}fib n = fib (n - 1) + fib (n - 2)\overline{4}
```
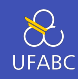

### Digamos que queremos obter o resultado de fib 41 e fib 40:

 $f = (fib 41, fib 40)$  $\mathbf{1}$ 

Podemos executar as duas chamadas de fib em paralelo!

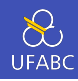

```
1 fparpar :: Eval (Integer, Integer)
2 fparpar = do a \leftarrow rpar (fib 41)
\mathbf b \leftarrow \text{rpar (fib 40)}4 return (a, b)
```
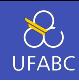

 main :: IO () main = do t0 <- getCurrentTime -- evaluate força avaliação para WHNF r <- evaluate (runEval fparpar) t1 <- getCurrentTime print (diffUTCTime t1 t0) print r -- vamos esperar o resultado terminar t2 <- getCurrentTime print (diffUTCTime t2 t0)

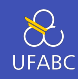

Com 1 linha de execução:

0.000002s  $(165580141, 102334155)$ 15.691738s

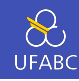

Com 2 linhas de execução:

```
0.000002s
(165580141,102334155)
9.996815s
```
- Com duas threads o tempo é reduzido pois cada thread calculou um valor de fibonacci em paralelo.
- Note que o tempo não se reduziu pela metade pois as tarefas são desproporcionais.

rpar-rpar

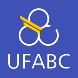

 A estratégia rpar-rpar não aguarda o final da computação para liberar a execução de outras tarefas:

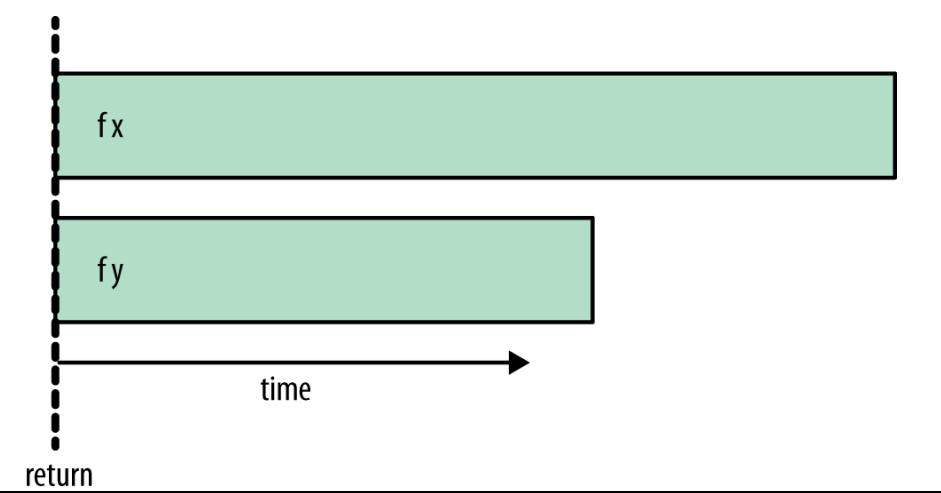

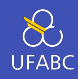

Definindo a expressão fparseq e alterando a função main para utilizá-la:

```
1 fparseq :: Eval (Integer, Integer)
2 fparseq = do a \leftarrow rpar (fib 41)
b \leftarrow \text{rseq (fib 40)}4 return (a,b)
```
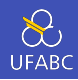

■ Temos como resultado para *N2*:

5.979055s (165580141,102334155) 9.834702s

Agora runEval aguarda a finalização do processamento de b antes de liberar para outros processos.

rpar-rseq

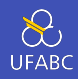

A estratégia rpar-rseq aguarda a finalização do processamento seq:

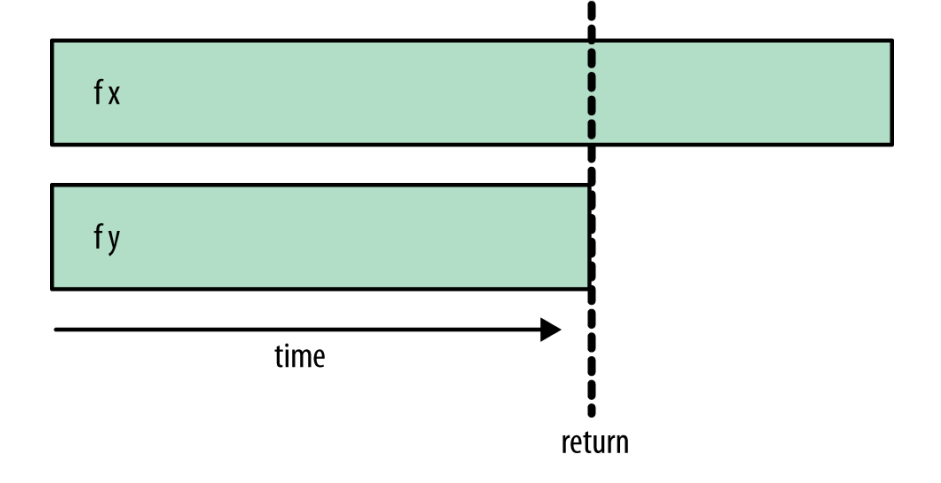

Figura 2: respectively. The contract of the contract of the contract of the contract of the contract of the contract of the contract of the contract of the contract of the contract of the contract of the contract of the co

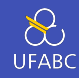

Finalmente podemos fazer:

```
1 fparparseq :: Eval (Integer, Integer)
2 fparparseq = do a \leftarrow rpar (fib 41)
\frac{1}{3} b \leftarrow rpar (fib 40)
4 rseq a
5 rseq b
6 return (a,b)
```
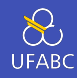

### E o resultado da execução com N2 é:

```
(165580141, 102334155)10.094287s
```
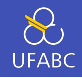

Agora runEval aguarda o resultado de todos os threads antes de retornar:

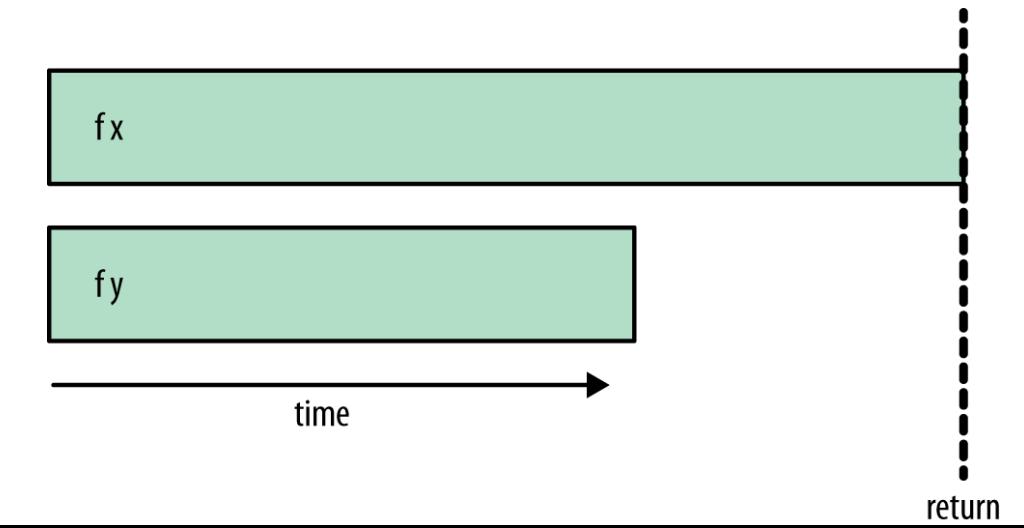

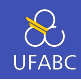

- A escolha da combinação de estratégias depende muito do algoritmo que está sendo implementado.
- Se pretendemos gerar mais paralelismo e não dependemos dos resultados anteriores, rpar-rpar faz sentido como estratégia.
- Porém, se já geramos todo o paralelismo desejado e precisamos aguardar o resultado rpar-rpar-rseq-rseq pode ser a melhor estratégia.

<span id="page-58-0"></span>[Estratégias de Avaliação](#page-58-0)

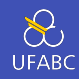

# A biblioteca Control.Parallel.Strategies define também o tipo:

1 type Strategies  $a = a \rightarrow$  Eval a

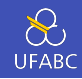

 A ideia desse tipo é permitir a abstração de estratégias de paralelismo para tipos de dados, seguindo o exemplo anterior, poderíamos definir:

```
1 \quad -- \; :: \; (a,b) \; -> \; Eval \; (a,b)2 parPair :: Strategy (a,b)
3 parPair (a,b) = do a' < -r<sub>par</sub> a
4 b' \leftarrow rpar b
5 return (a',b')
```
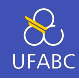

Dessa forma podemos escrever:

1 runEval (parPair (fib 41, fib 40))

Mas seria bom separar a parte sequencial da parte paralela para uma melhor manutenção do código.

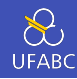

Podemos então definir:

using ::  $a \rightarrow$  Strategy  $a \rightarrow a$  $\mathbf{1}$  $x$  'using'  $s = runEval (s x)$  $\overline{2}$ 

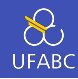

Com isso nosso código se torna:

- (fib 41, fib 40) 'using' parPair  $\mathbf{1}$ 
	- Dessa forma, uma vez que meu programa sequencial está feito, posso adicionar paralelismo sem me preocupar em quebrar o programa.

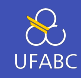

Como as listas representam uma estrutura importante em linguagens de programação funcional, a biblioteca já vem com a estratégia parList de tal forma que podemos fazer:

1 map f xs `using` parList rseq

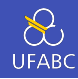

Essa é justamente a definição de parMap:

- $parMap :: (a -> b) -> [a] -> [b]$  $\mathbf{1}$
- parMap f xs = map f xs 'using' parList rseq  $\overline{2}$

# <span id="page-66-0"></span>[Exemplo: média](#page-66-0)

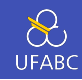

Vamos definir a seguinte função que calcula a média dos valores de cada linha de uma matriz:

 mean :: [[Double]] -> [Double] mean xss = map mean' xss `using` parList rseq <sup>3</sup> where mean' xs = (sum xs) / (fromIntegral \$ length xs)

Cada elemento de xss vai ser potencialmente avaliado em paralelo.

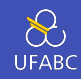

## Compilando e executando esse código com o parâmetro -s obtemos:

# Total time 1.381s ( 1.255s elapsed)

O primeiro valor é a soma do tempo de máquina de cada thread, o segundo valor é o tempo total real de execução do programa.

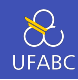

#### O que houve?

## Total time 1.381s ( 1.255s elapsed)

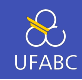

Vamos criar uma nova função que aplica a função mean sequencial em pedaços de nossa matriz:

```
1 meanPar :: [[Double]] -> [Double]
2 meanPar xss = \text{concat} medias
3 where
4 medias = map mean chunks `using` parList rdeepseq
5 chunks = chunksOf 1000 xss
```
Agora criaremos menos sparks, pois cada spark vai cuidar de 1000 elementos de xss.

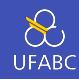

### Total time 1.303s (0.749s elapsed)

 $\odot$